[Université Kasdi Merbah Ouargla](http://www.univ-ouargla.dz/) Département d"Informatique et des Technologies de l"Information

M1-ASR Module BDA 18/01/2022

# **Corrigé Contrôle BDA**

### *Répondre aux questions suivantes :* **BD Oracle : Gestion des transactions (4 pts)**

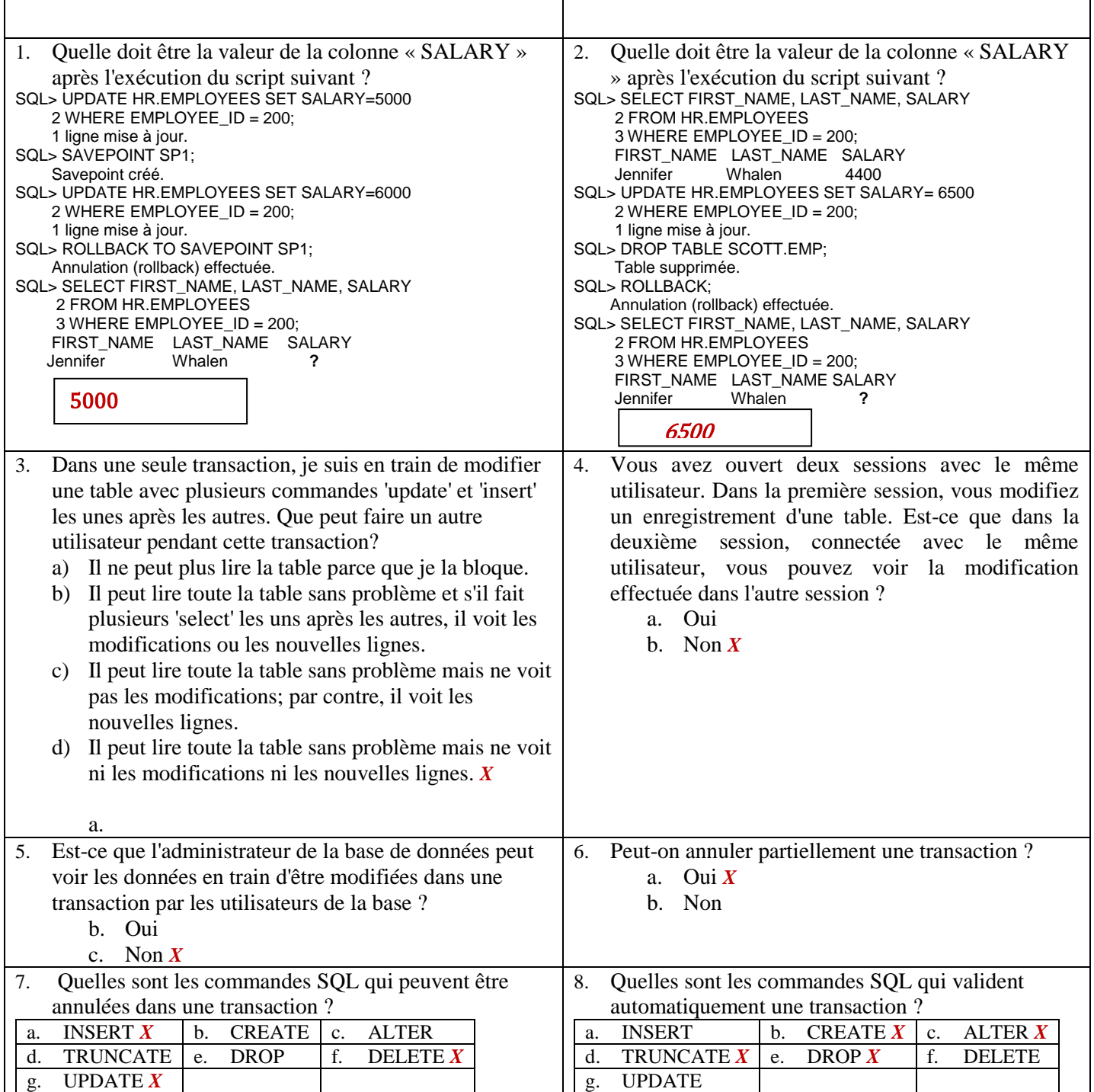

### **BD Oracle : Instance, Base de données, Composants physique de la BD, Tablespaces, Segment, Extent, Bloc, Dictionnaire de données** *(6 pts)*

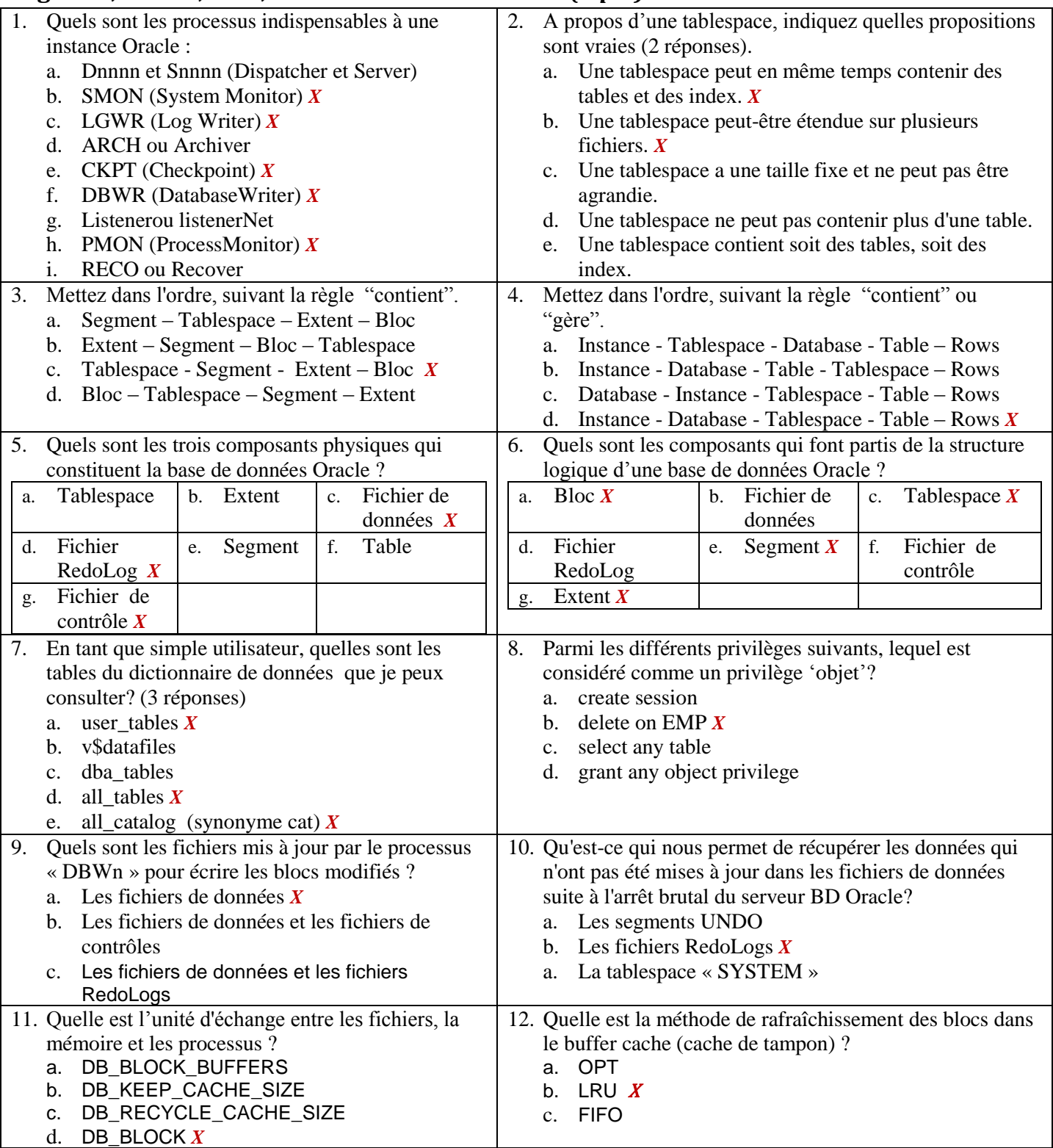

## **BD Oracle : Tables, Vues, Index…** *(4pts)*

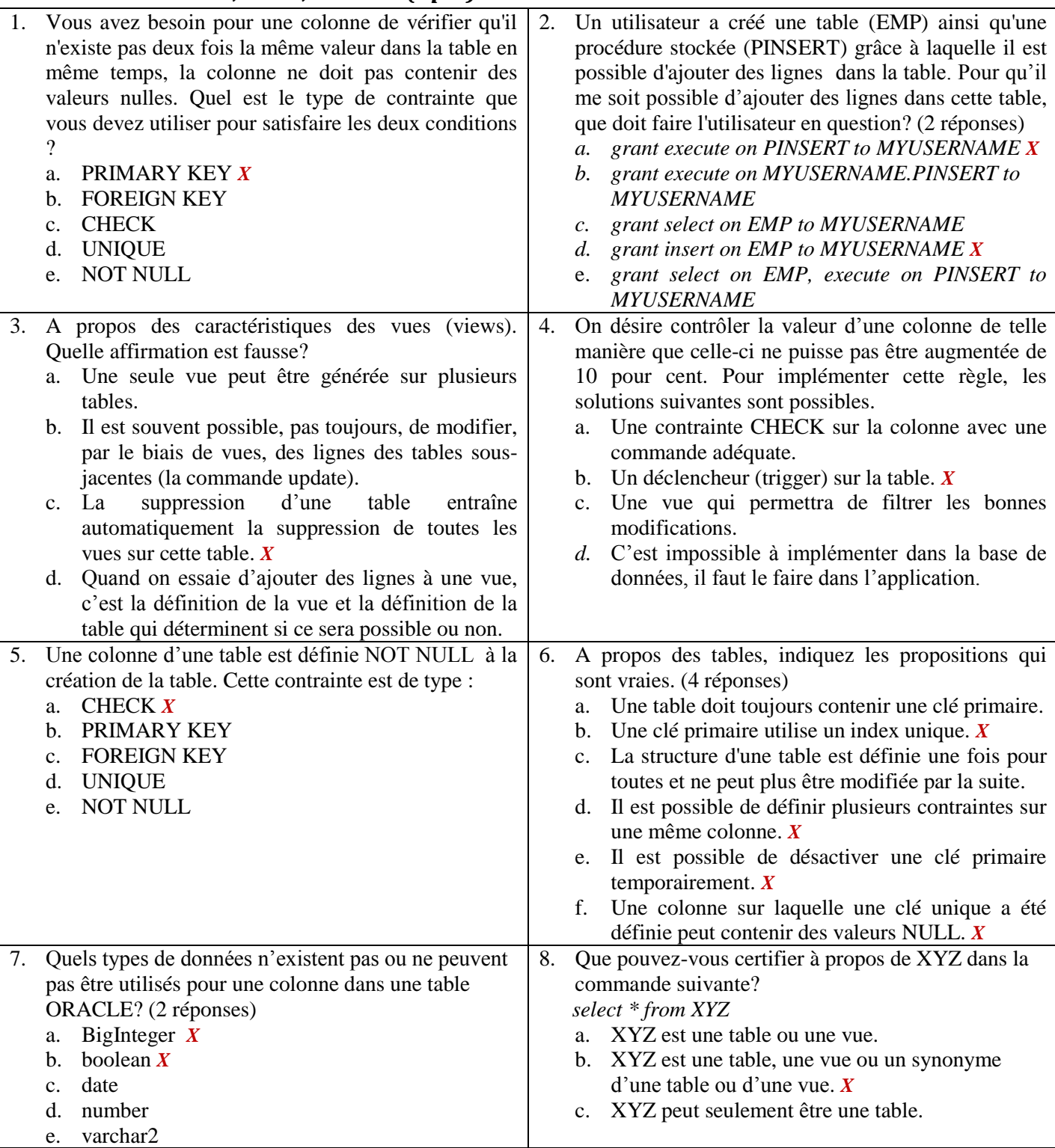

#### **Exercice 1 ( 3 pts)**

Considérons la base de données dont le schéma est donné ci-dessous : EMP (**EMPNO**, ENAME, JOB, MGR, HIREDATE, SAL, COMM, DEPTNO\*) DEPT (**DEPTNO**, DNAME, LOC)

Exprimer en SQL Oracle les requêtes suivantes :

- 1. Nombre d'employés ayant une commission non nulle.
- 2. Total des salaires du département RESEARCH.
- 3. Nom des employés avec le nom de leur département.
- *1. (1 pt) select count(\*) from EMP where COMM is not null;*
- *2. (1 pt) select JOB, avgt(SAL) from EMP group by JOB;*
- *3. (1 pt) select sum(SAL) from EMP where DEPTNO=(select DEPTNO from DEPT where DNAME='RESEARCH):*

#### **Exercice 2 ( 3 pts) :**

Considérons la même base de données que l"exercice précédent :

- 1. Ecrire un bloc PL/SQL qui donne aux employés ayant une commission nulle, une commission égale au 10% du salaire de l"employé.
- 2. Ecrire une fonction « *get\_nb\_job* » qui en fonction du numéro de département retourne le nombre de métiers (différents) de ce département. Prenez en compte le cas où on introduit un numéro de département invalide en utilisant les exceptions.
- 3. Ecrire un bloc PL/SQL qui affiche pour chaque département le numéro, le nom et le nombre de JOB de ce département en utilisant (appelant) la fonction *get\_nb\_job* stockée.

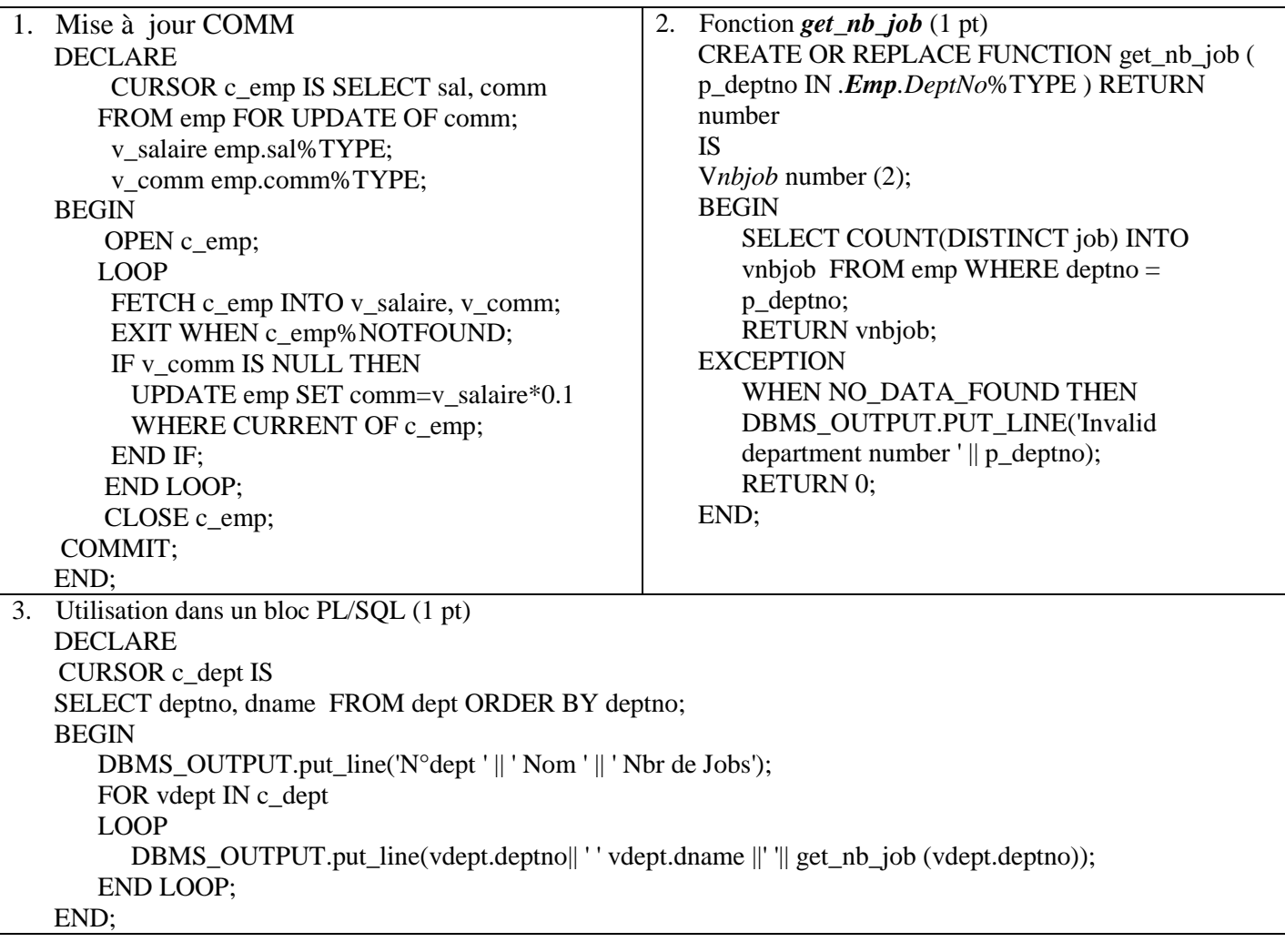